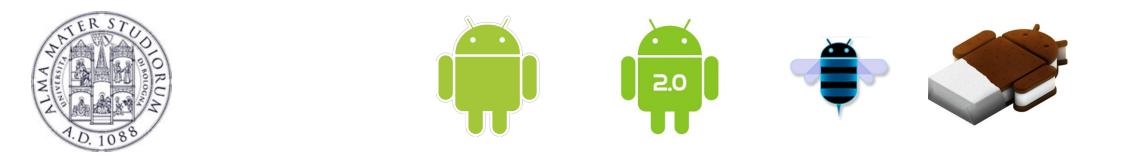

# Programming with Android: Activities and Fragments

# Luca Bedogni

Dipartimento di Informatica: Scienza e Ingegneria

Università di Bologna

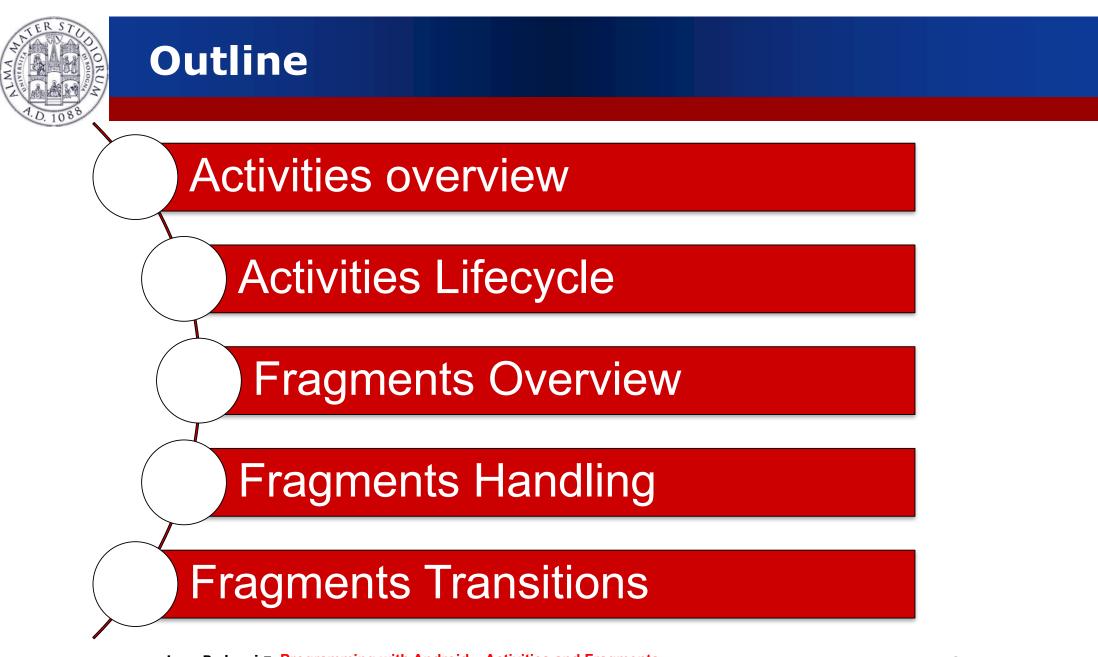

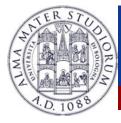

# Activity

- What is started by the device
- It contains the application's informations
- Has methods to answer certain events
- An application could be composed of multiple activities
- We call activity a screen state
- Android maintains a stack of activities

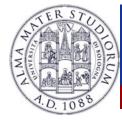

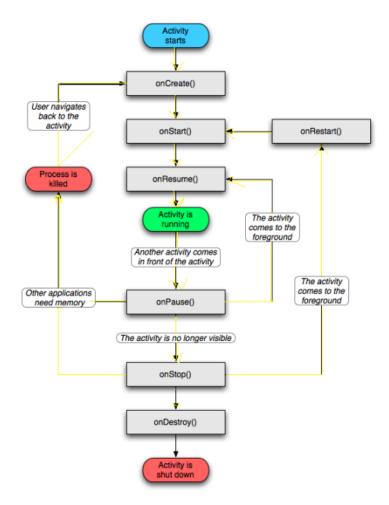

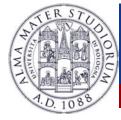

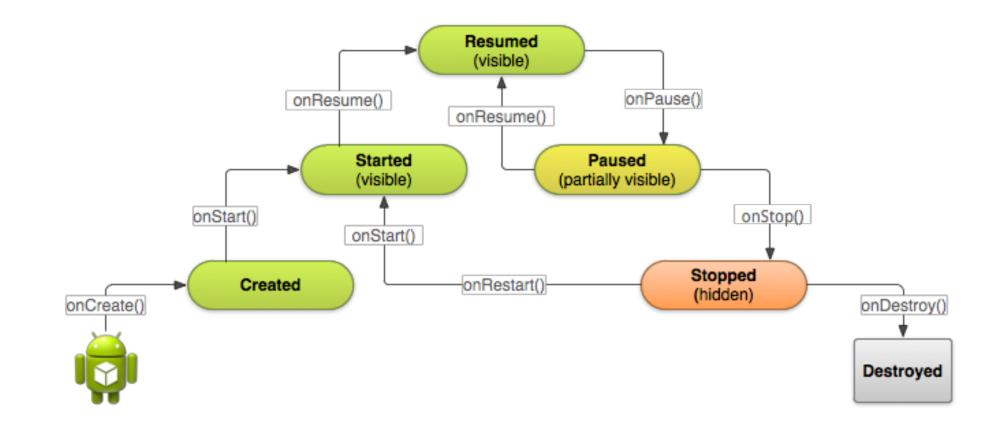

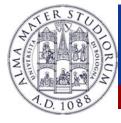

# Activities

- Need to implement every single method? No!
  - It depends on the application complexity
- > Why is it important to understand the activity lifecycle?
  - So your application does not crash (or do "funny" things) while the user is running something else on the smartphone
  - So your application does not consume unnecessary resources
  - > So the user can safely stop your application and return to it later

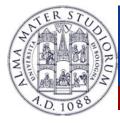

### **Activities states**

- Resumed
  - > The activity is in the foreground, and the user can interact.
- Paused
  - The activity is partially overlayed by another activity. Cannot execute any code nor receive inputs.
- Stopped
  - > Activity is hidden, in the background. It cannot execute any code.

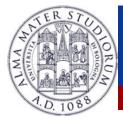

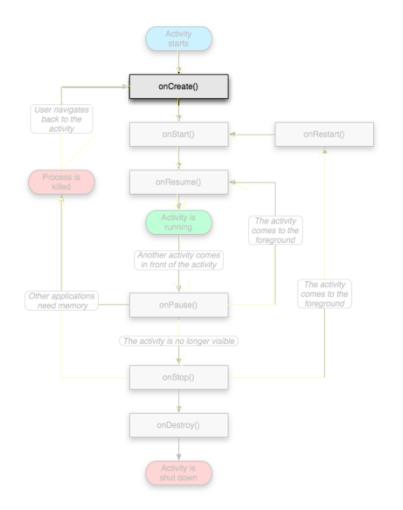

# > OnCreate()

- Called when the activity is created
- Should contain the initialization operations
- Has a Bundle parameter
- If onCreate() terminates, it calls onStart()

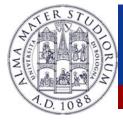

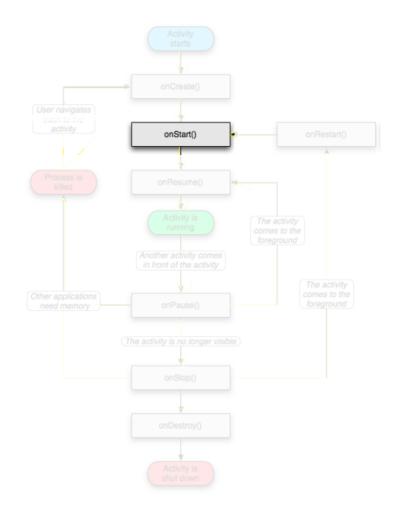

# OnStart()

- Called when onCreate() terminates
- Called right before it is visible to user
- If it has the focus, then onResume() is called
- > If not, onStop() is called

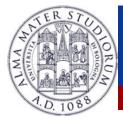

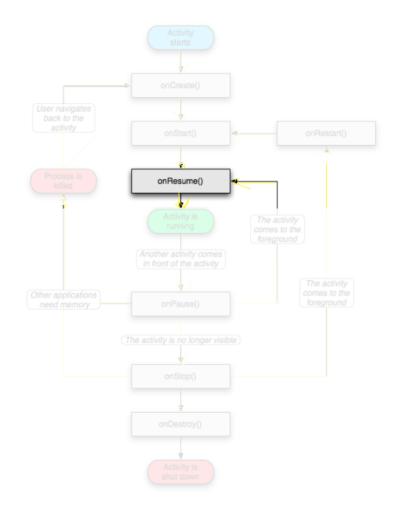

### > OnResume()

- Called when the activity is ready to get input from users
- Called when the activity is resumed too
- If it succesfully terminates, then the Activity is RUNNING

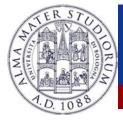

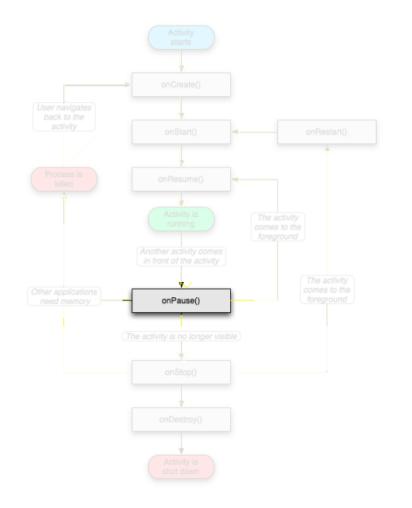

## > OnPause()

- Called when another activity comes to the foreground, or when someone presses back
- Commit unsaved changes to persistent data
- Stop cpu-consuming processes
- Make it fast

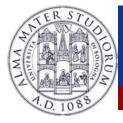

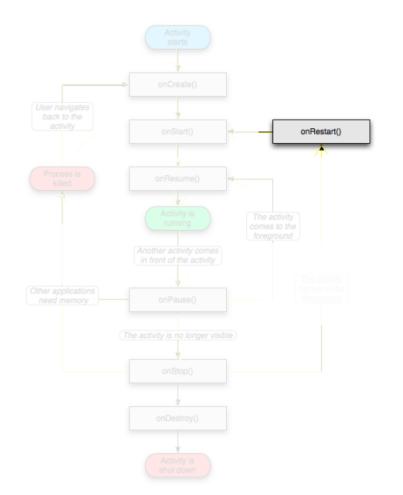

### > OnRestart()

- Similar to onCreate()
- We have an activity that was previously stopped

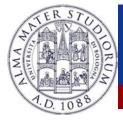

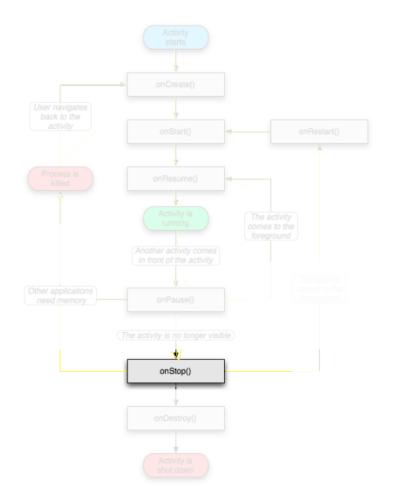

# > OnStop()

- Activity is no longer visible to the user
- Could be called because:
  - the activity is about to be destroyed
  - another activity comes to the foreground

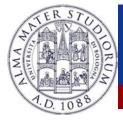

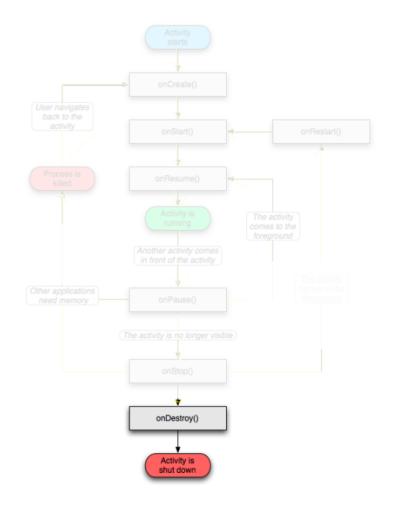

# > OnDestroy()

- The activity is about to be destroyed
- Could happen because:
- The systems need some stack space
  - Someone called finish()
     method on this activity
  - Could check with isFinishing()

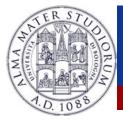

# Activity loops

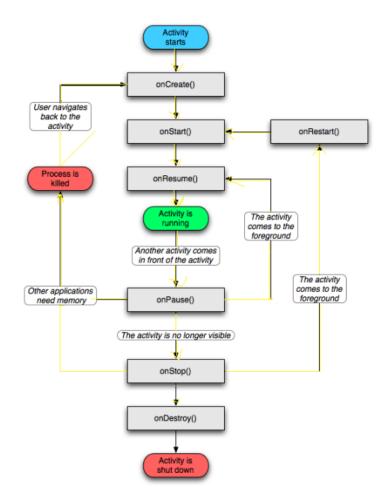

Mainly 3 different loops

#### Entire lifetime

- Between onCreate() and onDestroy().
- Setup of global state in onCreate()
- Release remaining resources in onDestroy()

#### Visible lifetime

- Between onStart() and onStop().
- Maintain resources that has to be shown to the user.

#### Foreground lifetime

- Between onResume() and onPause().
- Code should be light.

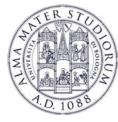

## **Activities in the manifest**

### Declare them before running them

```
<activity android:name=".MainActivity" android:label="@string/app_name">
```

<intent-filter>

<action android:name="android.intent.action.MAIN" />

<category android:name="android.intent.category.LAUNCHER" />

</intent-filter>

</activity>

### Why "MAIN" and "LAUNCHER"? To show the application in the menu

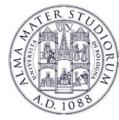

### **Recreating Activities**

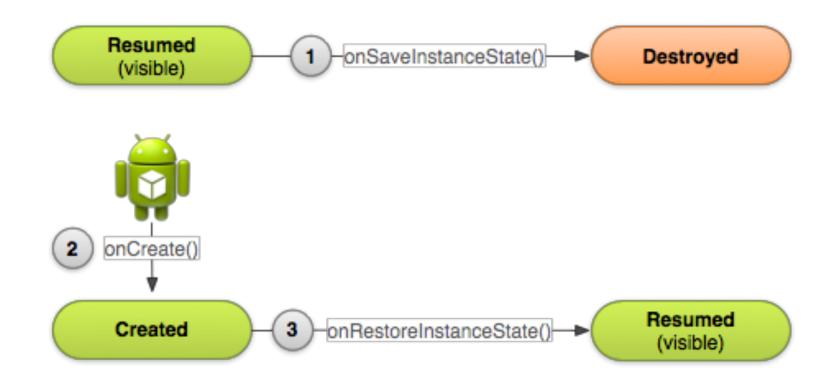

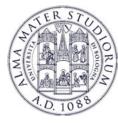

# **Recreating Activities**

- Android keeps the state of each view
  - Remember to assign unique Ids to them
  - > So, no code is needed for the "basic" behavior
- What if I want to save more data?
  - > Override onSaveInstanceState() and onRestoreInstanceState()

```
static final String STATE_SCORE = "playerScore";
@Override
public void onSaveInstanceState(Bundle savedInstanceState) {
    super.onSaveInstanceState(savedInstanceState);
    savedInstanceState.putInt(STATE_SCORE, mCurrentScore);
}
```

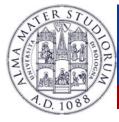

### **Recreating Activities**

@Override

```
protected void onCreate(Bundle savedInstanceState) {
    super.onCreate(savedInstanceState); // Always call the superclass first
       if (savedInstanceState != null) {
        // Restore value of members from saved state
        mCurrentScore = savedInstanceState.getInt(STATE SCORE);
    } else {
        // Probably initialize members with default values for a new instance
    }
}
public void onRestoreInstanceState(Bundle savedInstanceState) {
    super.onRestoreInstanceState(savedInstanceState);
    mCurrentScore = savedInstanceState.getInt(STATE SCORE);
```

}

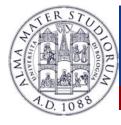

# **Activity: Conclusions**

- Activities should be declared in the Manifest
- Extend the Activity class
- Code wisely
  - Put your code in the right place
  - > Optimize it
  - > Test even on low-end devices

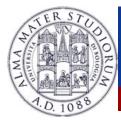

### **Android: Application Case Study**

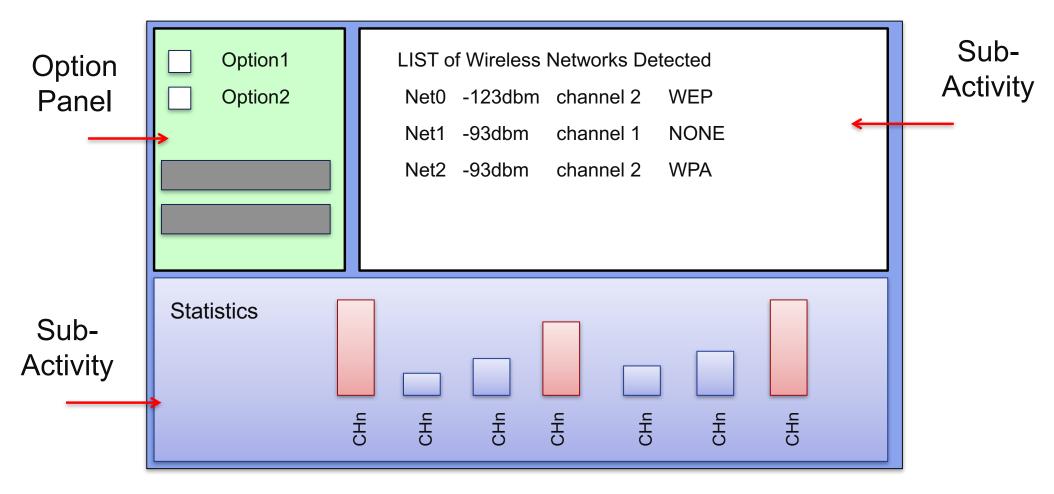

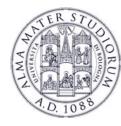

# **Android: Fragments**

**Fragment**  $\rightarrow$  A portion of the user interface in an Activity.

Introduced from Android 3.0 (API Level 11)

Basically, a Fragment is a modular section of an Activity.

DESIGN PHILOSOPHY

**Structure** an Activity as a collection of Fragments.

**Reuse** a Fragment on different Activities ...

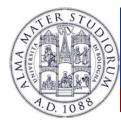

# **Android: Fragments Design Philosophy**

**EXAMPLE**: Structuring an Application using <u>multiple Activities</u>.

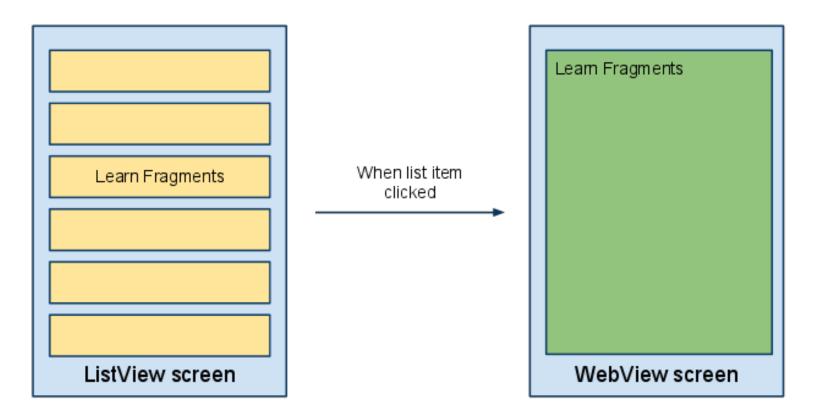

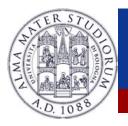

# Android: Fragments Design Philosophy

**EXAMPLE**: Structuring an Application using <u>1 Activity and 2 Fragments</u>.

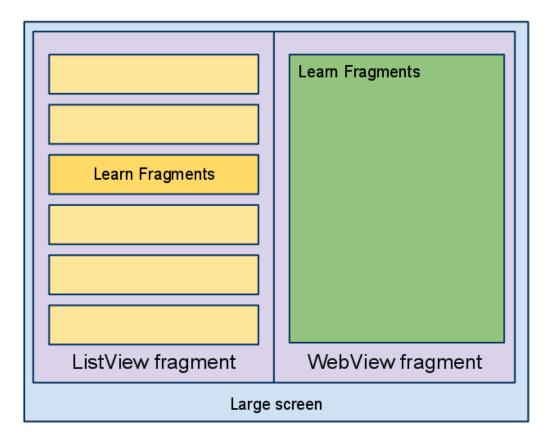

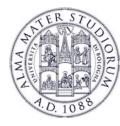

#### EXAMPLE: Using Fragments on Different Devices (Smartphone/Tab)

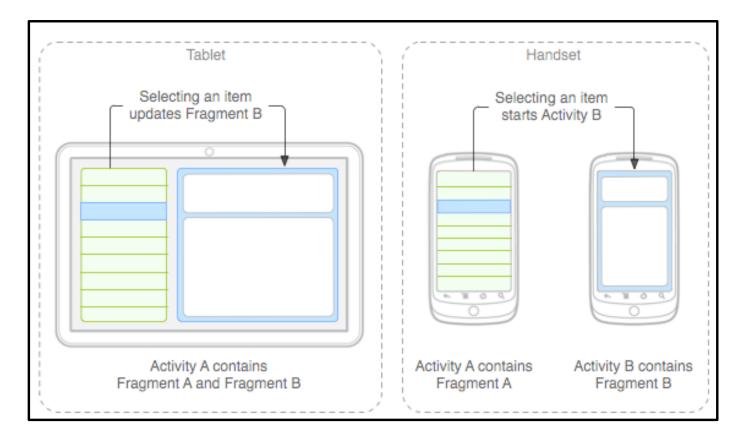

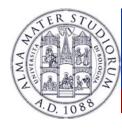

## **Android: Fragment Creation**

To define a new Fragment  $\rightarrow$  create a subclass of Fragment.

public class MyFragment extends Fragment { ...}

PROPERTY of a Fragment:

- Has its own lifecycle (partially connected with the Activity lifecyle)
- > Has its own layout (or may have)
- Can receive its own input events
- Can be <u>added or removed</u> while the Activity is running.

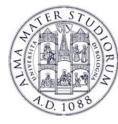

# Android: Adding a Fragment to the UI

### Specify layout properties for the Fragment as it was a View.

```
<?xml version="1.0" encoding="utf-8"?>
<LinearLayout xmlns:android="http://schemas.android.com/apk/res/android"</pre>
  android:layout width="fill parent"
  android:layout_height="fill_parent"
  android:orientation="horizontal" >
 <fragment android:name="it.cs.android30.FragmentOne"</pre>
    android:id="@+id/f1"
    android:layout width="wrap content"
    android:layout_height="fill parent"
    />
 <fragment android:name="it.cs.android30.FragmentTwo"</pre>
    android:id="@+id/f2"
    android:layout width="wrap content"
    android:layout height="fill parent"
    />
</LinearLayout>
```

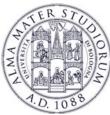

# **Android: Fragment Lifecycle**

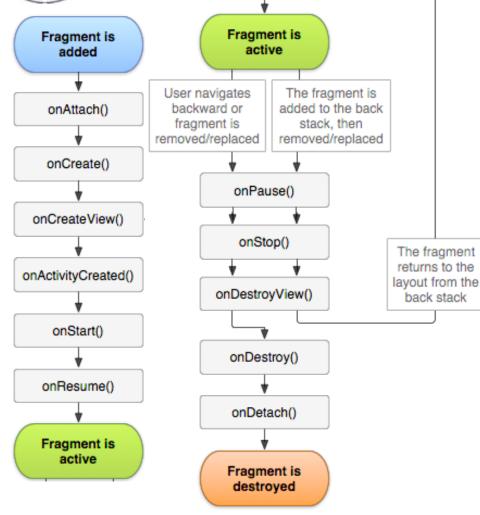

Several **callback methods** to handle various stages of a Fragment lifecycle:

**onCreate**()  $\rightarrow$  called when creating the Fragment.

**onCreateView**()  $\rightarrow$  called when it is time for the Fragment to draw the user interface the first time.

**onPause**()  $\rightarrow$  called when the user is leaving the Fragment.

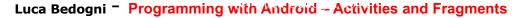

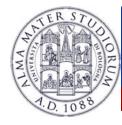

# **Android: Fragment Creation**

**onCreateView**()  $\rightarrow$  must return the **View** associated to the UI of the Fragment (if any) ...

```
public class ExampleFragment extends Fragment {
```

```
@Override
  public View onCreateView(LayoutInflater inflater,
  ViewGroup container, Bundle saved) {
```

```
return
inflater.inflate(R.layout.example_fragment,
container, false);
```

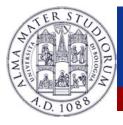

### **Android: Fragment Lifecycle**

| Activity State | Fragment Callbacks  |
|----------------|---------------------|
| Created        | onAttach()          |
|                | onCreate()          |
|                |                     |
|                | onCreateView()      |
|                |                     |
|                | onActivityCreated() |
|                | •                   |
| Started        | onStart()           |
| Resumed        | <b></b>             |
|                | onResume()          |
|                | ••••••              |
| Paused         | onPause()           |
|                | •                   |
| Stopped        | onStop()            |
|                | •                   |
| Destroyed      | onDestroyView()     |
|                |                     |
|                | onDestroy()         |
|                |                     |
|                | onDetach()          |
|                |                     |

The lifecycle of the Activity in which the Fragment lives directly affects the lifecycle of the Fragment.

onPause (Activity) → onPause (Fragment)

onStart (Activity) → onStart (Fragment)

onDestroy (Activity) → onDestroy (Fragment)

Fragments have also extra lifecycle callbacks to enable runtime creation/destroy.

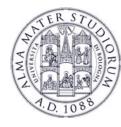

# **Android: Managing Fragments**

### A Fragment can get a reference to the Activity ...

### getActivity()

### An Activity can get a reference to the Fragment ...

ExampleFragment fragment=(ExampleFragment)
getFragmentManager().findFragmentById(R.id.example\_f
ragment)

The **FragmentManager** manages the Fragment associated to the current Activity.

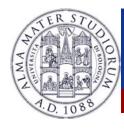

- Fragments can be <u>added/removed/replaced</u> while the Activity is running ...
- Each set of changes to the Activity is called a Transaction.
- Transaction can be saved in order to allow a user to navigate backward among Fragments when he clicks on the "Back" button.

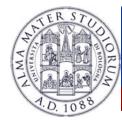

1. **ACQUIRE** an instance of the FRAGMENT MANAGER

FragmentManager man=getFragmentManager();
FragmentTransaction transaction=man.beginTransaction();

2. CREATE new Fragment and Transaction

FragmentExample newFragment=new FragmentExample();
transaction.replace(R.id.fragment\_container, newFragment);

3. SAVE to backStack and COMMIT

transaction.addToBackStack("FragmentExample");

transaction.commit();

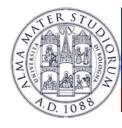

> A Transaction is not performed till the **commit** ...

- ➢ If addToBackStack() is not invoked → the Fragment is destroyed and it is not possible to navigate back.
- ➢ If addToBackStack() is invoked → the Fragment is stopped and it is possible to resume it when the user navigates back.
- ➤ popBackStack() → simulates a Back from the USEL. Luca Bedogni - Programming with Android - Activities and Fragments